## **Créer une clé USB à partir de la caret microSD du Raspberry**

Lien :

• [https://www.framboise314.fr/bootez-votre-raspberry-pi-3-sur-une-cle-usb/#Preparation\\_drsquou](https://www.framboise314.fr/bootez-votre-raspberry-pi-3-sur-une-cle-usb/#Preparation_drsquoune_cle_USB_non_partitionnee) ne cle USB non partitionnee

## **Présentation**

Il est intéressant de pouvoir créer une clé USB à partir d'un environnement fonstionnel du Raspberry utilisant une carte Micro SD :

avoir une sauvegarde de l'environnement toneemn actuel du raspberrybréssaenr de vpubiour

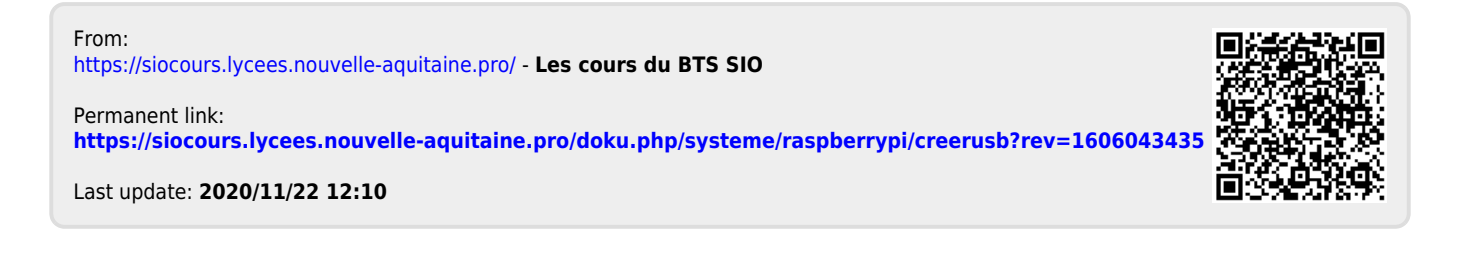